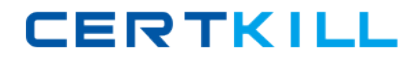

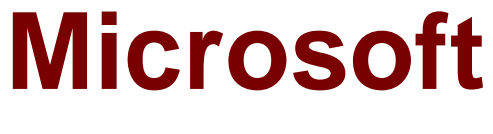

# **Exam 77-605**

# **MOS: Using Microsoft Office Access 2007**

**Version: 6.0**

**[ Total Questions: 120 ]**

[https://certkill.com](http://certkill.com)

James works as a Database Designer for AccessSoft Inc. The company has a Windows Vista-based computer with Microsoft Office 2007 installed on it. The computer contains a database named Sales created in Microsoft Office Access 2007. The database contains a table named Employees. Andrew splits the database and gives the name to the split database as SplitSales. The Employees table in the Sales database is linked to the Employees table in the SplitSales database. Now, James creates a table named Department in the Sales database. He again splits the database and names the other database as SplitSales1. Which of the following actions will take place? Each correct answer represents a part of the solution. Choose two.

**A.** The actual Employees and Department tables will exist in the SplitSales as well as SplitSales1 databases.

**B.** The links of the Employees and Department tables will exist in the Sales database.

**C.** The actual Employees table will exist in the SplitSales database whereas the actual Department table will exist in the SplitSales1 database.

**D.** The SplitSales database will be deleted and the Employees and Department tables will exist in the SplitSales1 database.

#### **Answer: B,C**

**Explanation:** When the Sales database containing the Employees table is split to the SplitSales, the Sales database contains only a link of the Employees table whereas the actual table is migrated to the SplitSales database. When the Department table is created in the Sales database and the database is again split to the SalesSplit1 database, the links of both tables will exist in the Sales database whereas the actual Employees table will migrate to the SplitSales database and the actual Department table will migrate to the SplitSales1 database.

#### **Question No : 2**

You work as a Database Designer for ABC Inc. The company has a Windows Vista-based computer with Microsoft Office 2007 installed on it. The computer contains a database named Manufacture in Microsoft Office Access 2007. This database contains two tables - Cars and Dealers. The Cars table contains the following columns:

Car ID

**CERTKILL** 

Car name

Car price

Car model

The Dealers table contains the following columns:

Dealer name

Dealer ID

Address Mobile no.

Car ID

Commission

The Car ID column in the Cars table is defined as the primary key, and the Car ID column in the Dealers table is defined as the foreign key. You want to retrieve the car name, car price, car model, dealer name, and commission. Which of the following queries will you execute to accomplish this task?

**A.** SELECT c.Car name, c.Car model, c.Car price, d.Dealer name, d.Commission FROM Cars c INNER JOIN Dealers d ON c.Car ID=d.Car ID **B.** SELECT c.Car name, c.Car model, c.Car price, d.Dealer name, d.Commission FROM Cars c JOIN Dealers d WHERE Cars.Car ID=Dealers.Car ID **C.** SELECT Car name, Car model, Car price, Dealer name, Commission FROM Cars JOIN Dealers WHERE Cars.Car ID=Dealers.Car ID **D.** SELECT c.Car name, c.Car model, c.Car price, d.Dealer name, d.Commission FROM Cars c CROSS JOIN Dealers d ON c.Car ID=d.Car ID

#### **Answer: C**

**Explanation:** In this scenario, you have two tables named Cars and Dealers in the Manufacture database. Both tables have some columns in which Car ID column is common. The Car ID column in the Cars table is defined as the primary key, and the Car ID column in the Dealers table is defined as the foreign key. If you want to retrieve the car name, car price, car model, dealer name, and commission, you should use the JOIN clause and execute the following query: SELECT Car name, Car model, Car price, Dealer name, Commission FROM Cars JOIN Dealers WHERE Cars.Car ID=Dealers.Car ID Answer: B is incorrect. You can use this query if any alias is defined for both tables.

Answer: A is incorrect. This query is used when you are working with the inner join. In this type of join, data in various columns are compared by using the comparison operators. The inner joins are also known as equi-joins. It returns only those rows that have an equal value. Answer: D is incorrect. This query is used when you are working with the cross join. When this join is used in a query, the result is the multiplication of the number of rows from the left table with the number of rows from the right table.

### **Question No : 3**

Andrew works as a Database Designer for AccessSoft Inc. The company has a Windows Vista computer on which Microsoft Office 2007 is installed. The computer contains a database named Sales created in Microsoft Office Access 2007. Andrew has to create a table named Products. He has to create a Description column that accepts more than 300 characters. Which of the following datatypes will he use to accomplish the task?

- **A.** Text
- **B.** Attachment
- **C.** OLE Object
- **D.** Memo

# **Answer: D**

**Explanation:** In order to accomplish the task, Andrew will use the Memo datatype. The Memo datatype stores alphanumeric values. These values can be numbers, alphabets, special characters such as  $\lt$ ,  $\gt$ ,  $\frac{2}{3}$ , etc. This datatype is used in place of the Text datatype. It can store 65,535 characters. It also accepts text with rich text format, paragraphs, descriptions, etc. Answer: A is incorrect. The Text datatype is used to store alphanumeric values. These values can be numbers, alphabets, special characters such as <, >, ?, etc. This datatype accepts values up to 255 characters. The number of characters can be limited to a fixed size by using the field size property. Answer: C is incorrect. The OLE Object datatype is used to attach files and add binary data to a table. This datatype stores each data ina bitmap format. This results in an increase in the size of a database file. Only a single file can be added to each row of a table. The files attached can be Microsoft Office files, graphics files, sound files, pdf files, etc. Answer: B is incorrect. The Attachment datatype is used to attach one or more files in a column. The files can be an office 2007 file, an image file, a text file, or a log file. Other types of files cannot be attached to the column. A file can be edited using software that is used for editing the file. If the datatype of a column is Attachment, the datatype for that column cannot be changed.

Peter works as a Database Designer for AccessSoft Inc. The company has a Windows Vista-based computer with Microsoft Office 2007 installed on it. The company uses Microsoft Office Access 2007 database named Human Resource. Peter has to delete some tables from the database through SQL statements. Which of the following statements will he use to accomplish the task?

- A. DROP TABLE <table\_name> FROM DATABASE
- **B. DROP TABLE <table\_name>**
- **C.** DELETE TABLE <table\_name> FROM DATABASE
- **D. DELETE TABLE <table\_name>**

#### **Answer: B**

**Explanation:** In order to accomplish the task, Peter will use the following statement: DROP TABLE <table\_name> Here, the DROP TABLE statement is used to drop the table and the <table\_name> specifies the name of the table to be deleted. The drop table statement removes the table from the database. It can only be recovered if the backup of the database is present. Answer: A is incorrect. The DROP TABLE <table\_name> FROM DATABASE generates an error. Answer: C and D are incorrect. There is no such statement as DELETE TABLE.

#### **Question No : 5**

You have a home computer with Microsoft Office 2007 installed on it. When you open the Access database, you find that the Access Options are not visible there. You examine all settings and get that the Allow Full Menus check box is clear. Now, you want to retrieve all of the Access Options. Which of the following key sequences will you use to accomplish the task?

 $A.$  Ctrl + G **B.** F11 **C.** Alt + F11 **D.** Shift

#### **Answer: D**

**Explanation:** In order to accomplish the task, you should hold the Shift key when you open the database and then, select the Allow Full Menus check box. Answer: B is incorrect. The F11 key sequence is used to display the Navigation Pane on the left side of the Access window. Answer: C is incorrect. The Alt + F11 key sequence is used to open the Visual Basic Editor (VBE). Answer: A is incorrect. The Ctrl + G key sequence is used to view the Immediate window.

# **Question No : 6**

Which of the following macros options are available in the Microsoft Office Access 2007 program? Each correct answer represents a complete solution. Choose all that apply.

- **A.** Trust access to the VBA project object model.
- **B.** Disable all macros with notification.
- **C.** Disable all macros except digitally signed macros.
- **D.** Disable all macros without notification.
- **E.** Enable all macros.

# **Answer: B,C,D,E**

**Explanation:** The various macro options available in the MS Office Access 2007 are as follows:

1. Disable all macros without notification: This option disables all macros and security alerts. The Disable all macros without notification option is used if macros are not digitally signed. The documents that are in trusted locations can run without being checked by the Trust center security system. It does not matter whether they are digitally signed or not. 2. Disable all macros with notification: This is the default setting. The Disable all macros with notification option disables all macros and provides security alerts if the macros are present there.

3. Disable all macros except digitally signed macros: This option allows digitally signed macros to run.

4. Enable all macros: This option allows all macros to run. The Enable all macros option is not recommended and makes the computer system vulnerable to potentially malicious code. Answer: A is incorrect. This option is available in Microsoft Office Excel 2007.

Peter works as a Database Designer for AccessSoft Inc. The company has a Windows Vista-based computer that has Microsoft office 2007 installed. The computer has a database named Sales that is created in Microsoft Office Access 2007. Peter has opened a table in DataSheet view. He has created a column and wants to set the numeric datatype for the column. Which of the following actions will he perform to accomplish the task?

**A.** Click on the column header, it will display a drop-down list. Choose the numeric data type from the dropdown list.

**B.** Right click on the column and choose the numeric data type from the pop up menu.

**C.** Write "Number" in the column.

**D.** Insert a number in the column.

#### **Answer: D**

**Explanation:** In order to accomplish the task, Peter will insert a number in the column. When the number is inserted in the DataSheet view, Access assigns the Number datatype to that column. The datatypes assigned to the columns in DataSheet view are as follows:

Text Date/Time Number **Currency** 

The datatypes can also be explicitly added to a column by selecting the datatype in the Data Type list on the DataSheet tab.

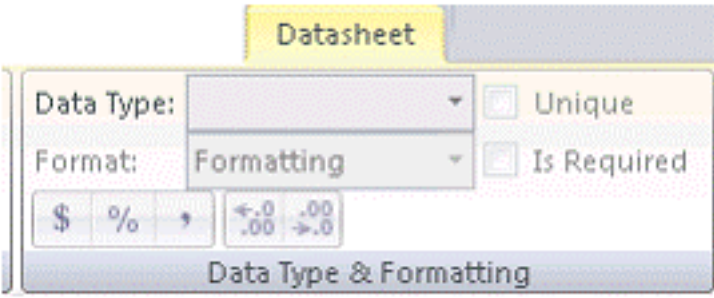

#### **Question No : 8**

# Microsoft 77-605 : Practice Test

**CERTKILL** 

Peter works as a Database Designer for AccessSoft Inc. The company has a Windows Vista-based computer that has Microsoft Office 2007 installed on it. The computer has a database named Accounts, which is created in Microsoft Office Access 2007. The database contains two tables. He wants to apply referential integrity to establish a relationship between tables. Which of the following constraints will he use to accomplish the task? Each correct answer represents a part of the solution. Choose two.

- **A.** FOREIGN
- **B.** PRIMARY
- **C.** UNIQUE
- **D.** CHECK

# **Answer: A,B**

**Explanation:** In order to accomplish the task, James will use the PRIMARY key constraint and FOREIGN key constraint. A table usually has a column or combination of columns whose values uniquely identify each row in the table. This column (or columns) is called the primary key. Primary key ensures that no duplicate or null values are entered in the column (or columns) defined as primary key columns. This enforces integrity of the table. A primary key can be created by defining a primary key constraint while creating or altering a table. A table can have only one primary key constraint. As primary key constraints ensure uniqueness, they are often defined by using an identity column. A foreign key is a column or combination of columns used to establish and enforce a relationship between the data in two tables. This relationship is created by adding a column(s) in one of the tables to refer to the other table's column(s) protected by a PRIMARY KEY or UNIQUE constraint. This column becomes a foreign key in the first table. A foreign key can be created by defining a FOREIGN KEY constraint when creating or altering a table. Answer: C is incorrect. UNIQUE constraint ensures that no two rows have duplicate values in a specified column or set of columns. Multiple UNIQUE constraints can be defined for a table. The UNIQUE constraint can be created while creating a table, using the CREATE TABLE statement. It can also be created while modifying the table, using the ALTER TABLE statement. The UNIQUE constraint allows NULL values unless the NOT NULL constraint is specified for the same column. Answer: D is incorrect. The CHECK constraint enforces domain integrity by limiting the values that are accepted by a column. Multiple CHECK constraints can be applied to a column. A CHECK constraint can be created using a logical expression to validate the value accepted by a column. It is also possible to use multiple-columns in a CHECK constraint. For example, a CHECK constraint can be used to confirm that the value in the OrderDate column is less than the value in the InvoiceDate column. However, a CHECK constraint cannot be created to enforce a rule that requires a column value from another row in the table or column value from another table.

Peter works as a Database Designer for AccessSoft Inc. The companies' CRM database has a table named Cust. Peter wants to retrieve all the data from the table. He also wants to ensure that no duplicate values are displayed. Which of the following SQL statements will he use to accomplish the task?

**A.** SELECT...DISTINCT **B.** SELECT...TOP **C.** SELECT...WHERE **D.** SELECT...ALL

#### **Answer: A**

**Explanation:** In order to accomplish the task, Peter will use the SELECT...DISTINCT statement. The DISTINCT clause is used to eliminate duplicate rows in the specified table. Answer: D is incorrect. The SELECT...ALL statement is used to display all the rows from a table, including duplicate rows. Answer: B is incorrect. The SELECT...TOP statement is used to display the first set of the rows specified in the TOP clause. Answer: C is incorrect. The SELECT...WHERE statement is used to filter the data in a table

#### **Question No : 10**

Mark works as a Database Designer for AccessSoft Inc. The company has a Windows Vista-based computer with Microsoft Office 2007 installed on it. The computer contains a database named Contacts that is created in Microsoft Access 2007. He has to create a table named Addresses. He wants to maintain the uniqueness of rows in the table. Which of the following integrities will he use to accomplish this task?

- **A.** Domain integrity
- **B.** Referential integrity
- **C.** Entity integrity
- **D.** Data integrity

#### **Answer: C**

**Explanation:** Entity integrity enforces the uniqueness of rows in a table. The uniqueness of rows can be enforced by the identifier column(s) through indexes, UNIQUE constraints,

# **CERTKILL**

#### Microsoft 77-605 : Practice Test

PRIMARY KEY constraints, or IDENTITY properties. Answer: A is incorrect. Domain integrity enforces data validity by restricting the data type, valid values (using CHECK constraints and rules), and range of possible values (using FOREIGN KEY constraints) for columns in a table. Answer: D is incorrect. Data integrity is a mechanism that ensures that the data is not modified during transmission from source to destination. This means that the data received at the destination should be exactly the same as that sent from the source. In order to maintain data integrity, the data values must be within a specified range and in the correct format. For example, the value of an employee's age must be within the range of 20-60 years, which means that the age cannot be below 20 years and more than 60 years. Answer: B is incorrect. Referential integrity means that the foreign key in any referencing table must always refer to a valid row in the referenced table. Referential integrity ensures that the relationship between two tables remains synchronized during updates and deletes. For a foreign key to be valid, it must contain either the value NULL, or an existing key value from the primary or unique key columns referenced by the foreign key. To enforce referential integrity, a foreign key column link to the primary key column should be created in the related table.

#### **Question No : 11**

Andrew works as an Access Developer for AccessSoft Inc. The company has a Windows Vista computer on which Microsoft Office 2007 is installed. The computer contains a database named Sales. The database contains a table named Orders. James has to create a form for the table. He wants to ensure that when the form is opened in the Form View, all the order numbers are displayed in the list box control. Which of the following properties of the list box control will he use to accomplish the task?

- **A.** RecordSource
- **B.** ControlSource
- **C.** RowSource
- **D.** TextFormat

#### **Answer: C**

**Explanation:** In order to accomplish the task, Andrew will use the Row Source property. The RowSource property belongs to the combo box and list box controls. When these controls are bound to a column by the RowSource property, all the data of the column is displayed in the list box or the combo box. Answer: B is incorrect. The ControlSource property bounds a control to a field of a table. If a control is bound to a field by using this property, the control is known as a bound control. If the value of this property is blank, the